# **Working as a Web Application Designer and Developer at SoftCareIT**

**BY**

# **Fahad Ibne Fahian**

# **ID: 142-15-3679**

This Report Presented in Partial Fulfillment of the Requirements for the Degree of Bachelor of Science in Computer Science and Engineering

Supervised By

# **Ahmed Al Marouf**

Lecturer Department of Computer Science and Engineering Daffodil International University

Co-Supervised By

# **Shah Md. Tanvir Siddiquee**

Assistant Professor Department of Computer Science and Engineering Daffodil International University

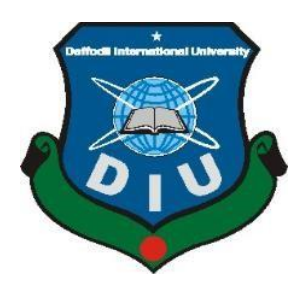

**DAFFODIL INTERNATIONAL UNIVERSITY DHAKA, BANGLADESH November 2019**

## **APPROVAL**

<span id="page-1-0"></span>This Project/internship titled "Working as a Web Application Designer and Developer at **SoftCareIT"**, submitted by Fahad Ibne Fahian, ID No: 142-15-3679 to the Department of Computer Science and Engineering, Daffodil International University has been accepted as satisfactory for the partial fulfillment of the requirements for the degree of B.Sc. in Computer Science and Engineering and approved as to its style and contents. The presentation has been held on December 7<sup>th</sup>, 2019.

## **BOARD OF EXAMINERS**

**Dr. Syed Akhter Hossain** Professor and Head Department of Computer Science and Engineering Faculty of Science & Information Technology **Daffodil International University** 

garation

**Md. Zahid Hasan<br>Assistant Professor** Department of Computer Science and Engineering Faculty of Science & Information Technology Daffodil International University **Shah Md. Tanvir Siddiquee**

 $\mathcal{L}$ 

Sadekur Rahman **Assistant Professor** Department of Computer Science and Engineering Faculty of Science & Information Technology Daffodil International University

 $\overline{\phantom{a}}$  $\overline{a}$  $\overline{\phantom{a}}$ 

**Associate Professor** Department of Computer Science and Engineering United International University

**External Examiner** 

**Internal Examiner** 

**Internal Examiner** 

Chairman

#### **DECLARATION**

I hereby declare that this project has been done by me, under the supervision of Mr. Ahmed Al Marouf, Lecturer, Department of CSE and under the co-supervision of Mr. Shah Md. Tanvir Siddiquee, Assistant Professor, Department of CSE, Daffodil International University. I also declare that neither this project nor any part of this project has been submitted elsewhere for the award of any degree or diploma.

Supervised

Mr. Ahmed Al Marouf Lecturer Department of CSE Daffodil International University

Co-Supervised by:

Shah Md. Tanvir Siddiquee

**Assistant Professor** Department of CSE Daffodil International University

Submitted by:

**Fahad Ibne Fahian** ID: 142-15-3679 Department of CSE Daffodil International University

**CDaffodil International University** 

# **ACKNOWLEDGEMENT**

First, I express my heartiest thanks and gratefulness to Almighty God for His divine blessing makes us possible to complete the final year internship successfully.

I am grateful and wish my profound indebtedness to **Mr. Ahmed Al Marouf, Lecturer,** Department of CSE, Daffodil International University, Dhaka. In-depth Knowledge & keen interest of my supervisor in the field of "Web Design and Development" to carry out this internship. His endless patience, scholarly guidance, continual encouragement, constant and energetic supervision, constructive criticism, valuable advice, reading many inferior drafts and correcting them at all stages have made it possible to complete this project.

I would like to express my heartiest gratitude to all the faculty members, **Dr. Syed Akhter Hossain**, Professor and Head, Department of CSE, for his kind help to finish my project and also to other faculty members and the staff of CSE department of Daffodil International University.

I want to thank my entire course mates at Daffodil International University, who took part in this discussion while completing the course work.

<span id="page-3-0"></span>Finally, I must acknowledge with due respect, the constant support, and patience of my parents.

# **ABSTRACT**

During my internship period in **SoftCareIT**, I have learned the entire concept of the web application and web page design and development each and every day. The intended project represents the design of a web page and the development of an application for eCommerce sites. This project also helps users with any kind of paper-based work. The proposed information system is designed and developed using HTML, CSS, Bootstrap, less framework, PHP, MYSQL, JavaScript and jQuery. Using tools such as this report, students can become more pro-active about their research projects. Teachers can use this report, among other tools, to begin a dialogue with their students about expectations for research assignments. This is a project to develop a basic web-based information system where a user can save his time and get all the information in one place and find out the appropriate services which are a need for him. The system is tested and found useful for the implementation in real life. Here in this report, I have added my roles and responsibilities during the internship period. I have expressed all my experience throughout the internship period and all about my studies here.

# **TABLE OF CONTENTS**

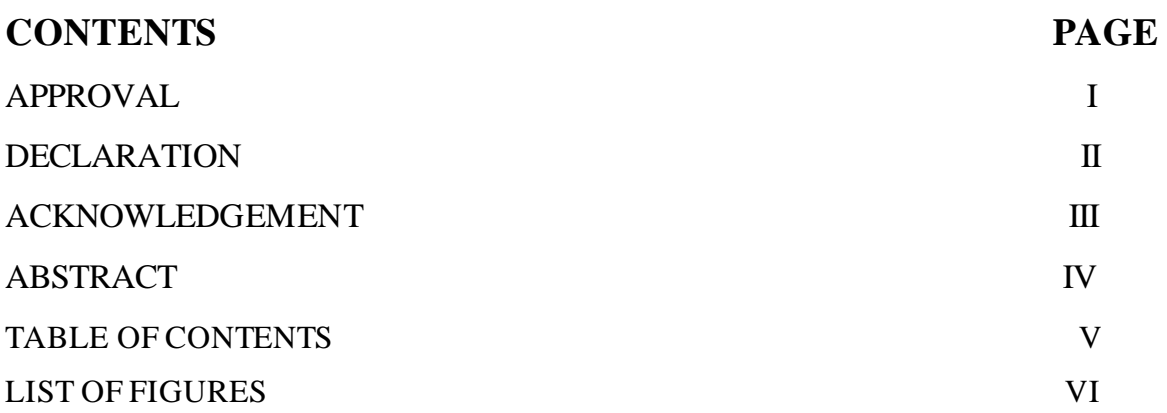

# **CHAPTER 1: INTRODUCTION**

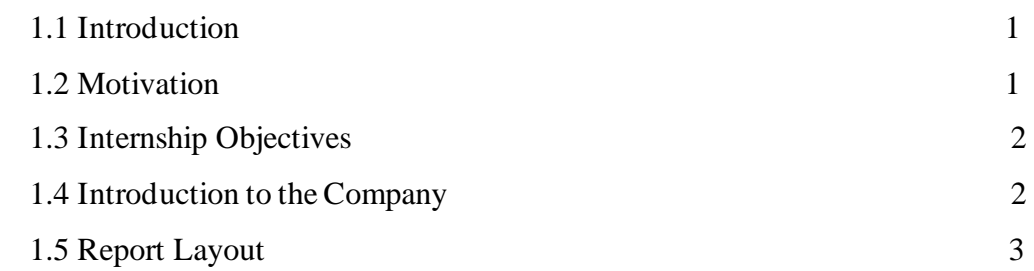

# **CHAPTER 2: ORGANIZATION**

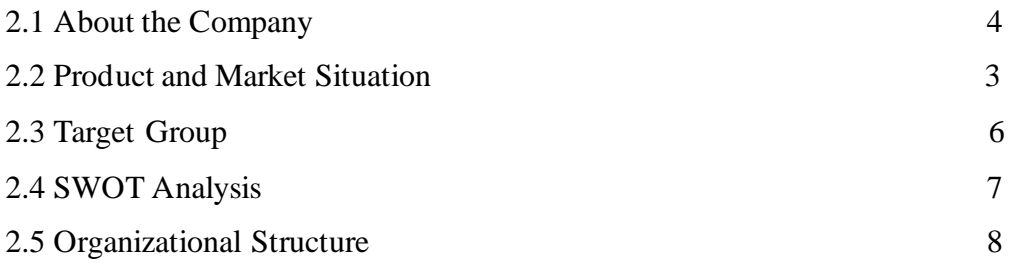

# **CHAPTER 3 : TASKS, PROJECTS AND ACTIVITIES**

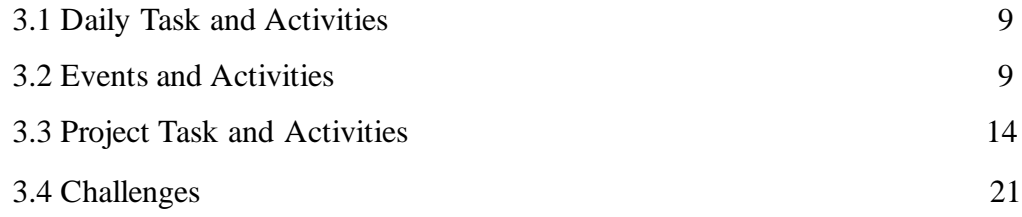

# **CHAPTER 4: COMPETENCIES AND SMART PLAN**

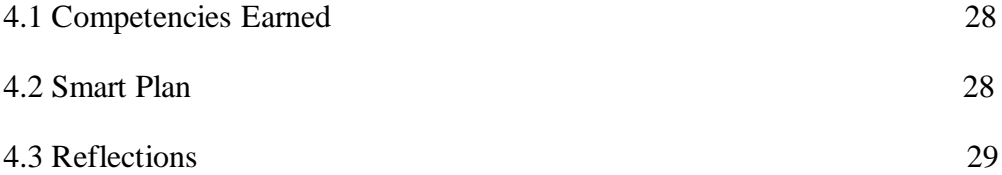

# **CHAPTER 5: CONCLUSION AND FUTURE CAREER**

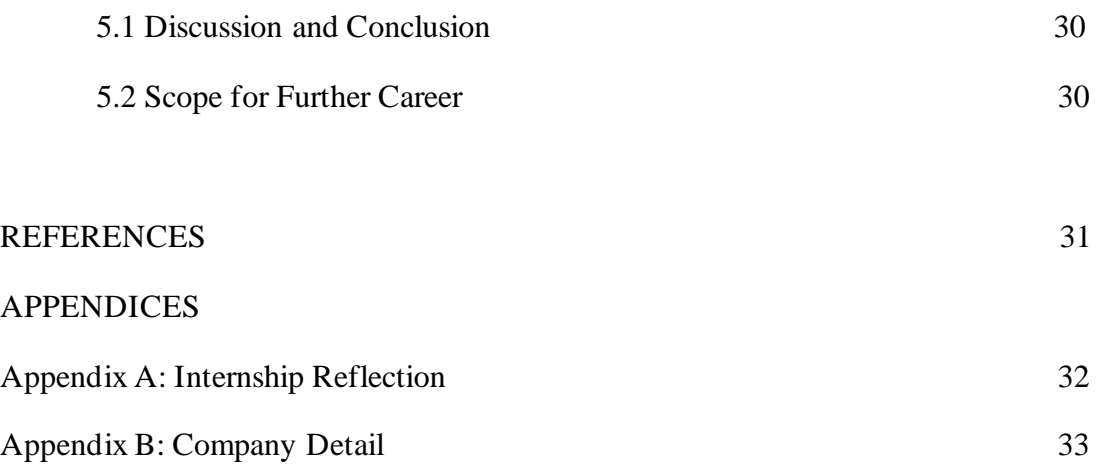

# **LIST OF FIGURES**

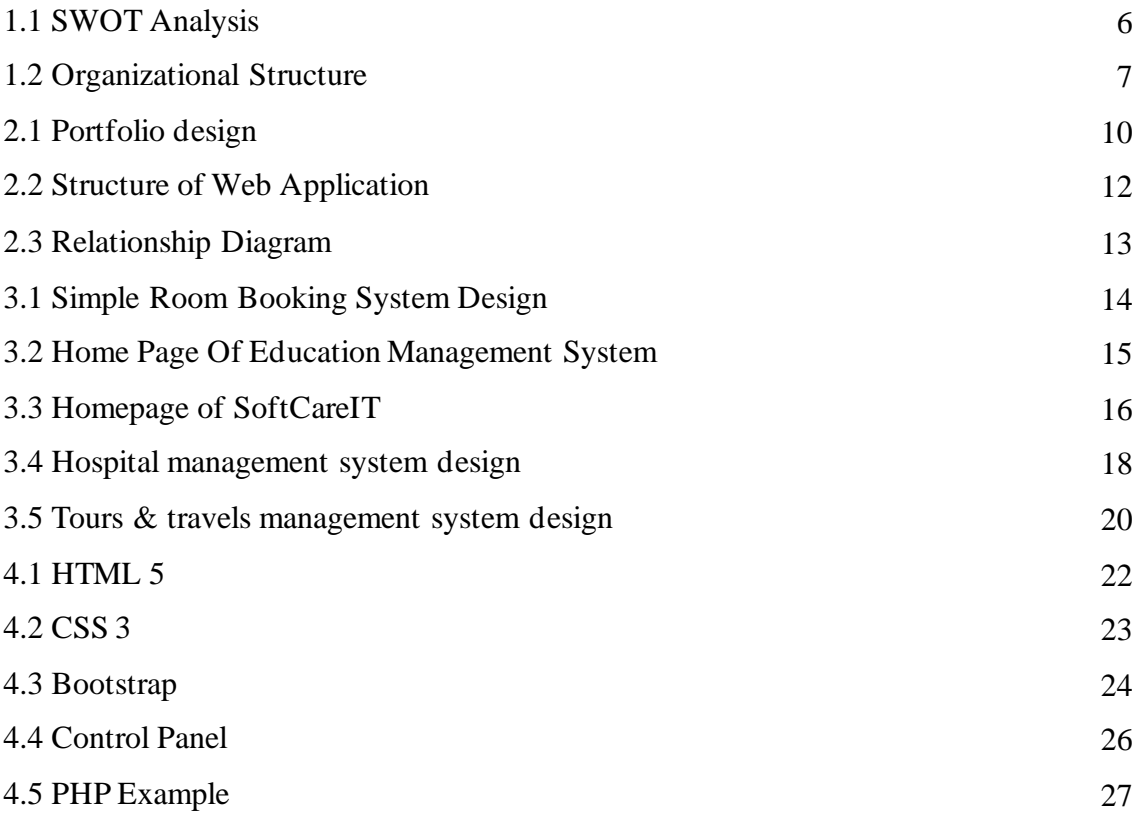

# **CHAPTER 1 INTRODUCTION**

#### **1.1 Introduction**

An application is an essential part of any kind of official work. Nobody can think of a wellruled life without an application. From the beginning, application systems were paperbased. It's a lengthy process, and it kills all valuable time. In 21<sup>st</sup>century, where most people are connected to the internet, it's high time to change these application systems. I work with HTML, CSS, JAVASCRIPT, PHP, and BOOTSTRAP. I have faced so many problems and also been able to solve them during my internship. At first, starting with web design and development and other small work like front-end design, raw logic implements, and PHP. Over this period, I have worked with the essential parts about the PHP framework. In this report, I will be sharing my work experiences and discuss about the knowledge and skills that I've gained over this internship period.

#### **1.2 Motivation**

<span id="page-8-0"></span>After working with the great developers and designers in **SoftCareIT**, who have been very helpful and kind and treated me like true mentors, I have gained so much knowledge on how the web development works. They have encouraged me to start up my career as a designer and developer. I am so fortunate that I've got the opportunity to learn from and work with such a great team! As I have been working on web design and development, I will be sharing and discussing about my experience and motivations towards the web design and development.

In the world of web design and development, I have learned about PHP, HTML, CSS, JavaScript, etc. but my main work is with web application and web page design and development. PHP is an open-source and a completely free to use platform. It is a great tool and yet so much powerful to create any kind of application to achieve any goals or to build an application to help with every day chores. PHP is not just a programming language, but also it is a well-known and most widely used language in the web design and development platform. There is a huge opportunity for the web design and development in the market on the future and also in the current period of time. In the current global situation, Web Application Design and Development is a great platform for programmers and technology experts.

- (i) Most of the webpages use HTML CSS for the front-end design
- (ii) PHP for Server language.
- (iii) JavaScript for automation and animate or dynamic this site

In **SoftCareIT,** I have received each and every support, facilities, working environment and also the opportunity to boost up my career as a web developer.

#### **1.3 Internship Objectives**

<span id="page-9-0"></span>I have successfully completed my internship period in SoftcareIT. Now that my internship period is over, I am determined to step into the world of Web Page and Web Application Design and Development. Before starting this internship program, I had a very little knowledge about how the web industry works, how the projects are developed and marketed, what are the requirements for the satisfactory of the clients, how the marketplaces work and how to develop a complete web project. My goal was to learn all about the Web Development sector and gain experience on the real-world marketplace and the customer needs and requirements. I have learned the techniques to complete a whole project professionally within a limited time period using the technologies like HTML5, CSS, PHP, Bootstrap and also the frameworks.

#### **1.4 Introduction to the Company**

<span id="page-9-1"></span>Advanced IT Services of SoftCareIT founded and incorporated in Bangladesh in 2016. It provides IT Development Service, Import Product, distribution and support. Up until today it already successfully operated its business operation for the last Three years. The company has 30+ computers for the employees and high-speed data communication and back up service.

### **1.5 Report Layout**

In my report, I have discussed all the basic concepts of Web Page and Web Application Design and Development in **chapter 1**. In **Chapter 2**, I have given a brief description of the IT Company and its offered services and also the company's roles in the job market. It's essential for this report content because I take my internee from a very reputed company and I have given a detailed description of that company. In **chapter 3**, I have added a short note about the problem and solutions of Web Application Design, Database Design implementation. I have given a detailed description of my assigned Responsibilities, Work Environment, and Performed Tasks in **chapter 4**. In **chapter 5**, I have given the concluding remarks and also the future scope of my work.

# **CHAPTER 2 ORGANIZATION**

#### **2.1 Introduction**

<span id="page-11-0"></span>I have finished my internship from the very reputed company named **SoftCareIT.**  SoftCareIT was founded and incorporated in Bangladesh in 2016. It is a Softwar[e](http://www.infometrics-bd.com/web_development.html) provider & [Tech Solutions](http://www.infometrics-bd.com/web_development.html) Company in Bangladesh and it is managed by a group of experts and professionals. It has tremendous experience of working on different up-to-date Platforms from Proprietary to Open Source along with several device bases. It provides a huge source of Business Solutions along with Management Consultation services for corporates or individuals. The company's primary services include Database Application Implementation and Maintenance, Offshore Software Development, [Graphics Design](http://www.infometrics-bd.com/Multimedia-Authoring.html) work Software customized, App Development, Cloud Service, [Web Application and Portal](http://www.infometrics-bd.com/web_development.html)  [maintenance,](http://www.infometrics-bd.com/web_development.html) with instant Support and services.

#### **2.2 Product and Market Situation**

SoftCareIT provides professional website design, development, and maintenance services. Our skilled and qualified web designers and developers accomplish various website projects. We are a one-stop point for any web solution from Web Application And Web Page Design And Development, Logo designing, Theme design, Animation work, Image processing, database-related web solution and dynamic online store along with Maintenance and Hosting services. SoftCareIT has a large pool of resources and technical expertise to develop websites of any complexity. We provide complete front-end and backend development based on the latest technologies and industry trends. We follow W3 standard for developing any web application, portal, and sites.

Consumers:

Government and Private Organization (B2B) Consumer (B2C)

In SoftCareIT they give us various works to perform. There are many Services offered by this Company. Such as-

- o Training and support
- o Online & Offline Software Developments
- o Apps Developments
- o Consultancy.
- o Digital marketing
- o Web development.
- o App development.
- o IT security and Audit
- o Worldwide Outsourcing

SoftCareIT also provides some up-to-date on-demand projects. They are-

- $\checkmark$  Manufacturing Company Information System
- ✓ Courier Service System
- ✓ Online Society Management System
- $\checkmark$  School automation
- ✓ Medi-Campus
- ✓ Visitor's Access Control
- ✓ Doctor Scheduler
- ✓ Online Journal System
- $\checkmark$  E-commerce Software-online store management System
- $\checkmark$  Computer Equipment and Software
- $\checkmark$  Event System
- ✓ Professional Society System.
- ✓ Multilevel Marketing System.
- $\checkmark$  Advertising System

## **2.3 Target Group**

SoftCareITis an IT Solution Provider Company, situated in Bangladesh. The company is indeed an Export oriented Software as well as Web Developer concern, which has also expanded its market locally through its experienced professional quality. It is a total solution provider in Information Technology (IT) for local clients and abroad. It offers Automated Business Solution along with Management Consulting Service to serve the customer requirement from the very root level.

It offers a wide range of Business Solutions along with Management Consulting services for corporates or individuals. [Web Application and Portal maintenance,](http://www.infometrics-bd.com/web_development.html) [Graphics Design](http://www.infometrics-bd.com/Multimedia-Authoring.html) work with onsite Support and service.

Domain solution and web hosting – This company provides domain service for unique internet service. In the World Wide Web, no one can't use the same name, so it needs a unique name If one has a business site on the internet, so the domain name is one's internet name.

# **2.4 SWOT Analysis**

<span id="page-14-0"></span>**STRENGTHS**  $\Box$  Capability □ Convenient Areas □ Overall brand equity □ Uniquely Branded Products

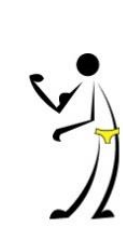

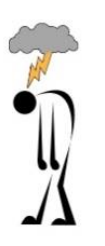

**WEAKNESSES** □ High Employees Cost  $\Box$  High rental costs □ Technical difficulties  $\Box$ Franchisees

**OPPORTUNITIES** □ Increased item offering □ Exclusive item contributions □ Continued Market Development □ Co-branding areas

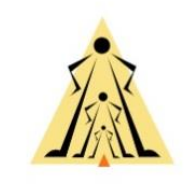

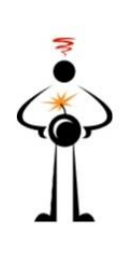

**THREATS**  $\Box$  Security □ Markets moving to 24 hours  $\Box$  Shoplifting □ Markets moving to online deliveries

<span id="page-14-1"></span>Fig 1.1: SWOT Analysis

# **2.5 Organizational Structure**

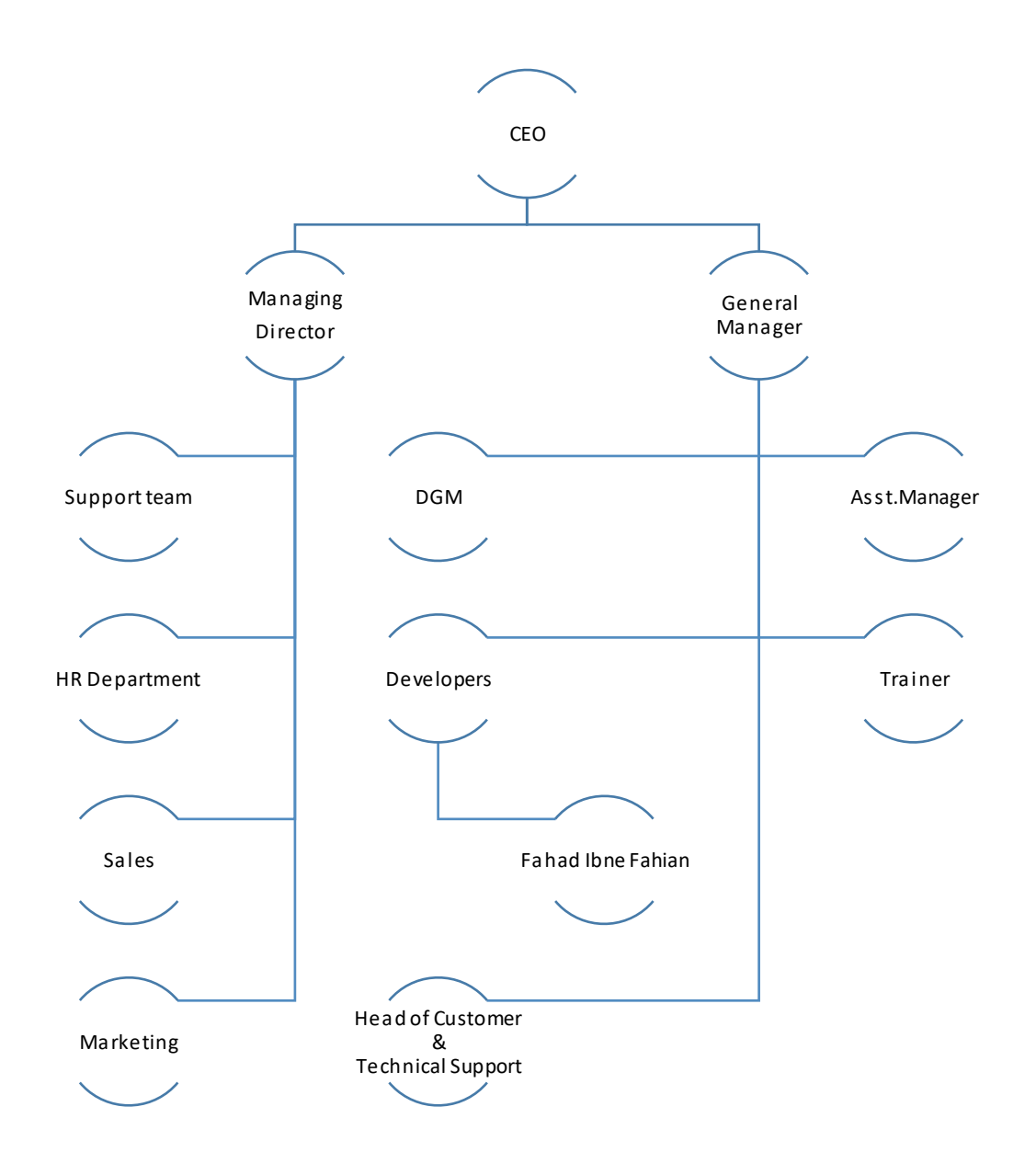

Fig 1.2: Organizational Structure

# **CHAPTER 3 TASKS, PROJECTS AND ACTIVITIES**

#### **3.1 Daily Task and Activities**

Within this internship period, I have been trained on PHP, HTML, CSS, JavaScript, and BOOTSTRAP, etc. In SoftCareIT. The motive of this course was to enrich an apprentice with the knowledge to develop the whole web application in a live web server. The learning period was targeted on the basic and fundamental things like a security system on the web application, database design and diagram, and many other things.

I worked basically on Web Application And Web Page Design And Development. In the training period, I designed different web templates, web pages using HTML, CSS, JavaScript, and bootstrap. I also worked with raw PHP. It's a server scripting language, so I also worked with XAMPP server that helps me to know about the database. As though I got trained on PHP, HTML, CSS, JavaScript and BOOTSTRAP etc.

#### **3.2 Events and Activities**

In SoftCareIT, we were assigned with so many work and responsibilities to learn about new things. As I have been in there as an intern, they also provided me some tasks as I worked there for more than 3 months, so they divided my work in a roster. Firstly, I work with webpage design using HTML and CSS. Then after finishing the design part, I worked with JavaScript primary and implemented them to create an outstanding design. At last, I implemented PHP using XAMPP server to create a dynamic website. I also worked with bootstrap, which helped me to design the web page very quickly within a short time. As I have stated above, in SoftCareIT, each and every employees are assigned on different devices. So, it was good to have a personal user account. Then I had started with development and directory. With the flow of time, we finished all our web-based work. At first, I was suggested to create my own portfolio using the knowledge I gained on this platform.

# **3.2.1 My Portfolio**

Nowadays, a portfolio is more important to know about people. By searching for a portfolio or visiting, we can identify the person or his/her details information. So according to such thinking, I made my portfolio that helped others to know about me.

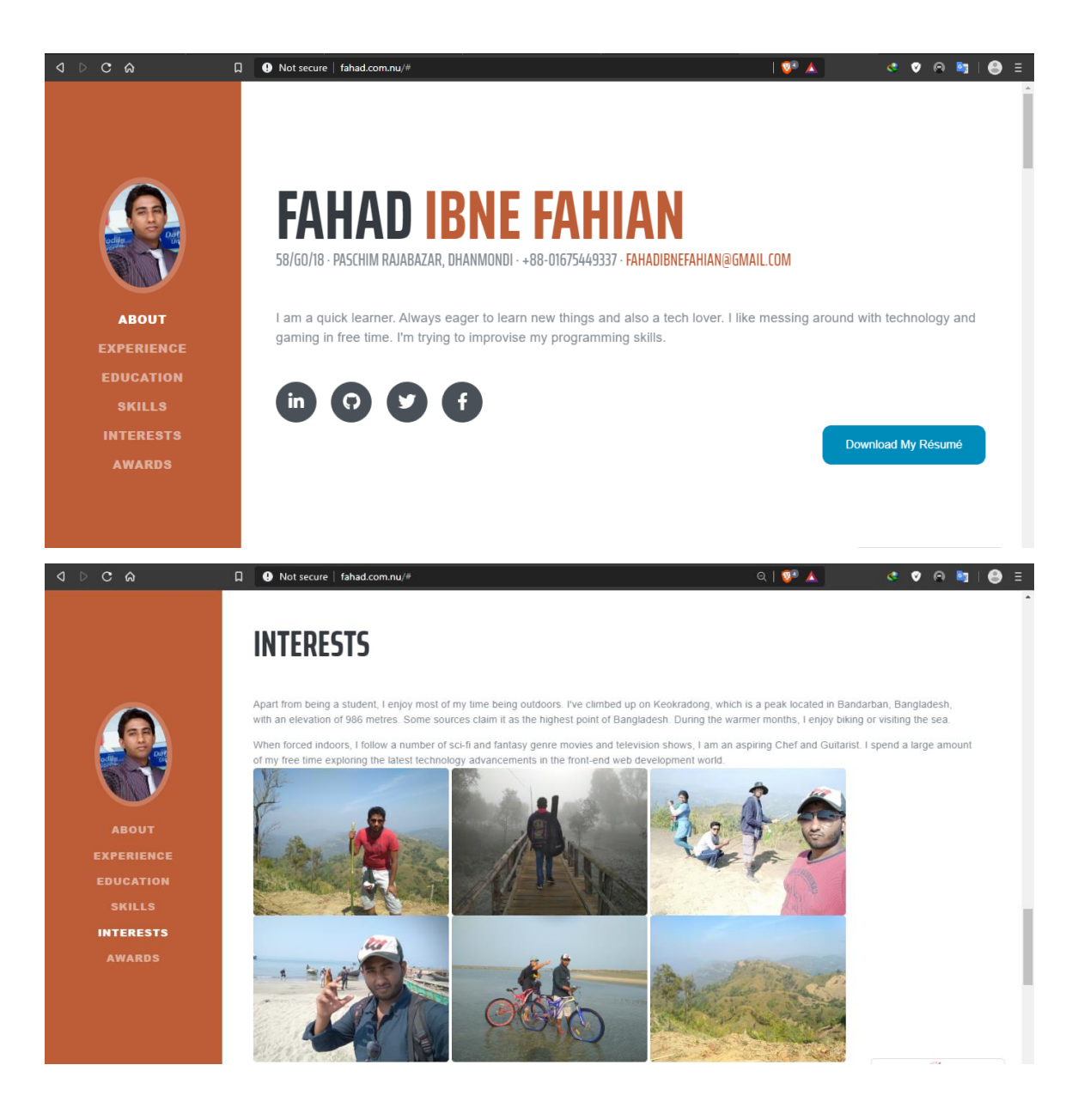

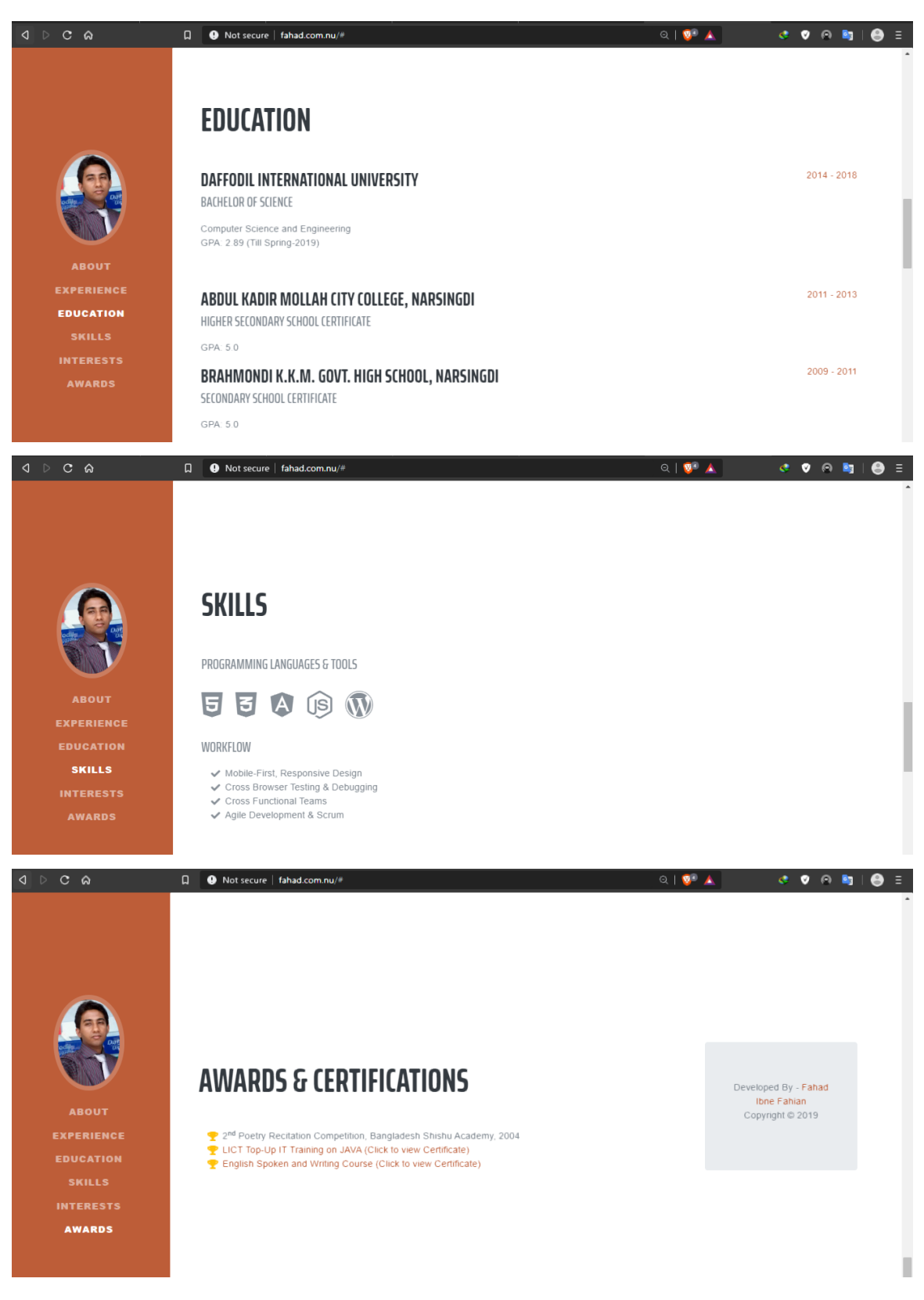

Figure 2.1:My Portfolio Design

## **3.2.2 The process of creating a web application**

A web application can be used to by clients through an internet browser and client operators. Programming configuration is the procedure of critical thinking and making arrangements for a product arrangement. After the reason and determination of programming are resolved, programming engineers will structure or utilize originators to build up a plan for an answer.

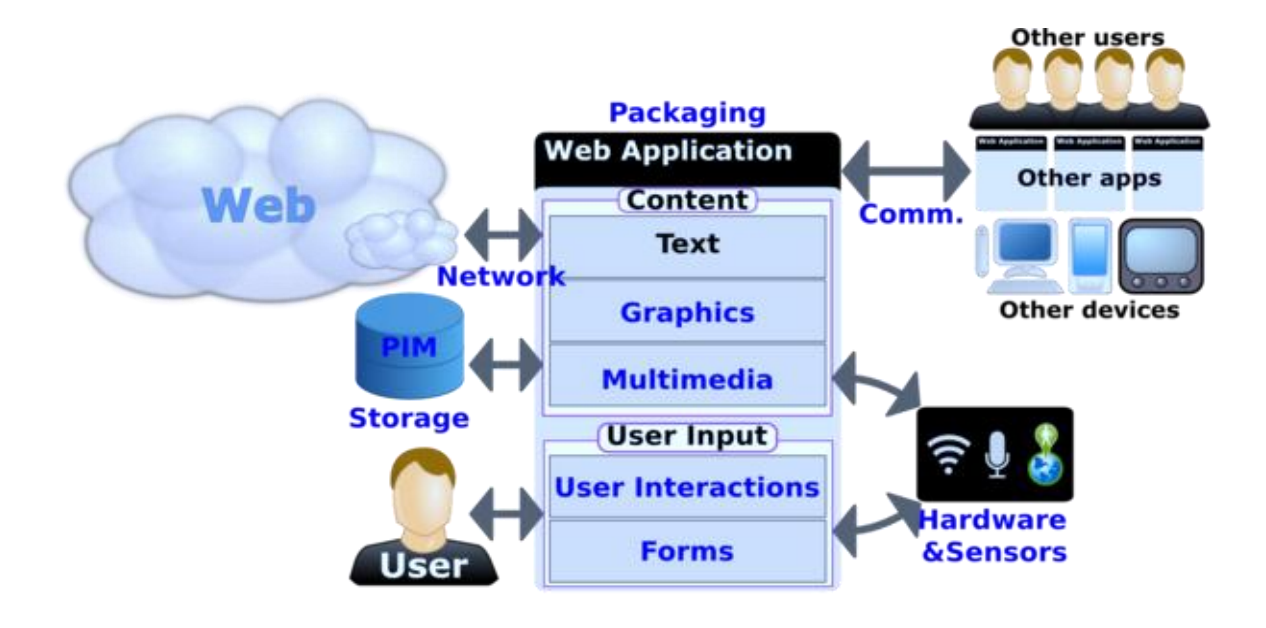

Figure 2.2: Structure of Web Application

### **3.2.3 Designing a Database**

The way toward delivering an information model from the database is known as database structure. Database configuration used to portray a wide range of parts of the general database. Information that is put away, information connections are incorporated into database plan. In many online applications, the database assumes a significant job. To make a unique site or make a model, we have to plan the database.

#### **Relationship of database**

The following Figure 3.2 shows All the relationships in a database.

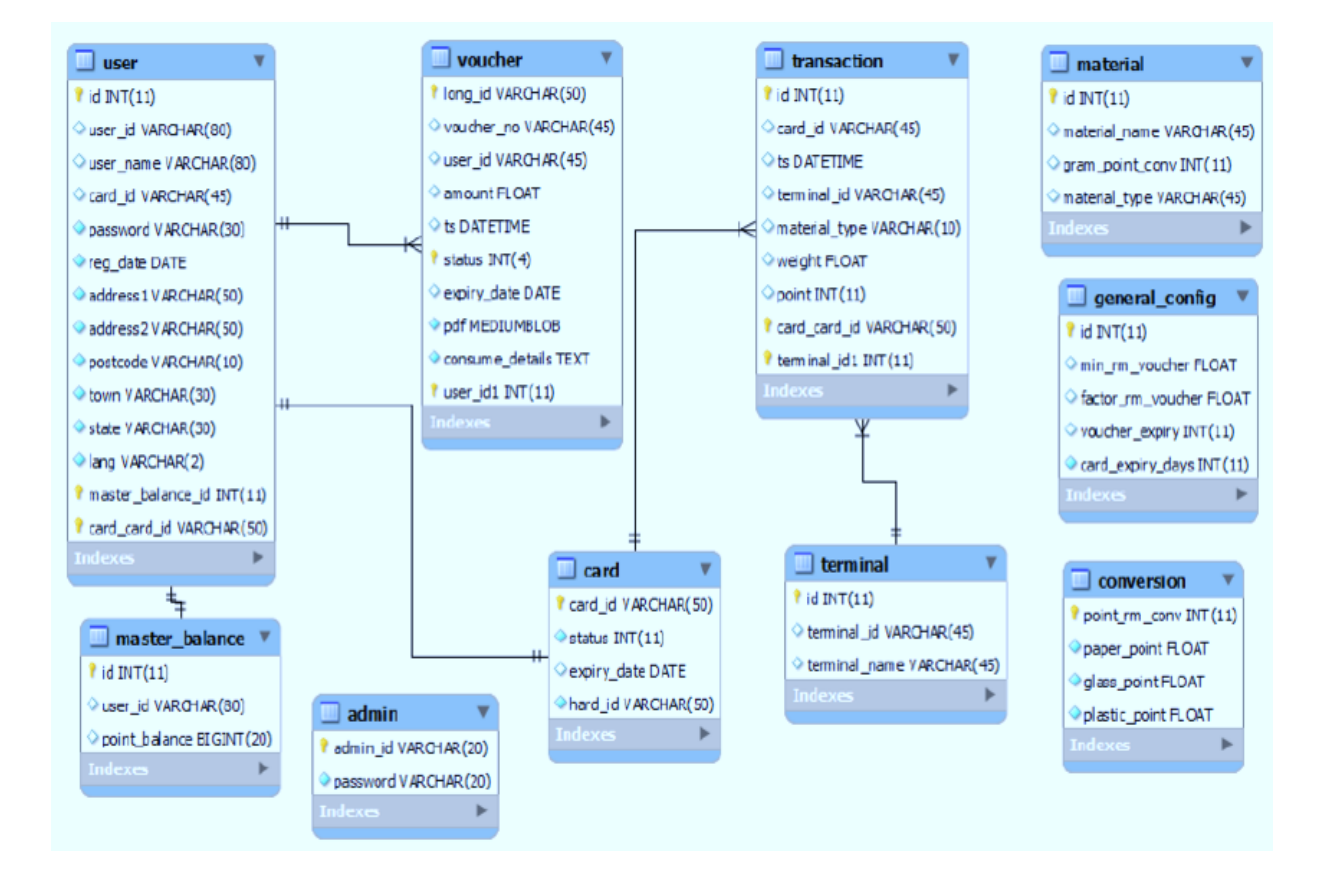

Figure 2.3: Relationship Diagram

## **3.3 Project Task and Activities**

The work environment in SoftCareIT, is perfect. It is situated in an urban area. The environment is so curious that help an employee to give proper refreshment. As their strategy is to make a decent connection between the clients, they keep up it through their workers, just as however their assistant understudy. They prepared us in an extremely moral manner. We as a whole have one every PC. They have a well-adorned IT room. At last, I can say that I am blessed to complete my assistant in such an organization.

## **3.3.1 Simple Room Booking Platform**

I have designed a web page for room booking where I used HTML, CSS, JavaScript. The consumers could easily book their rooms by using this website.

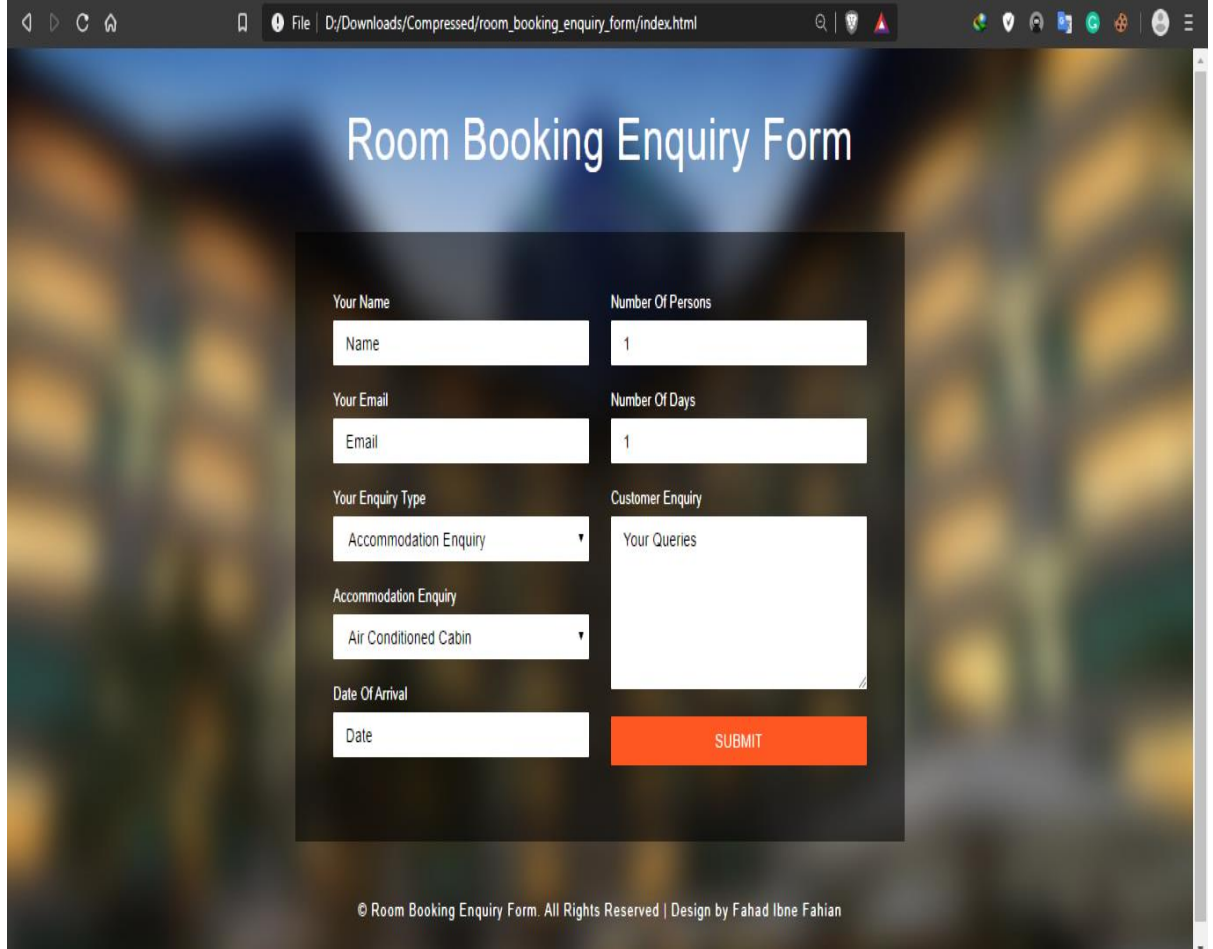

Figure 3.1: Simple Room Booking Platform Design

## **3.3.2 Education Management System Design**

- Fully utilitarian and mechanized affirmation structure for understudy enrolment
- Enroll understudies to a particular class for a specific session

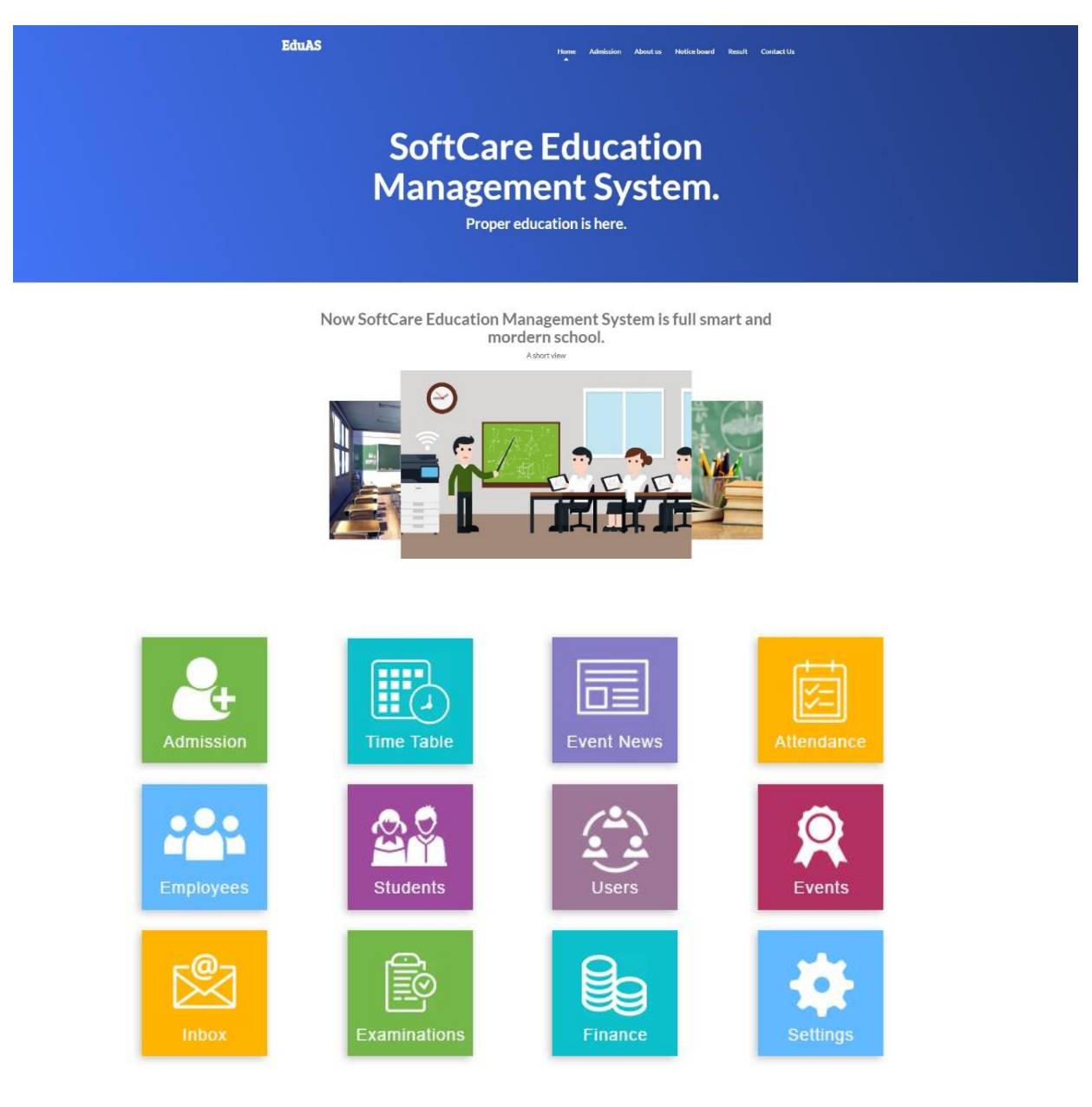

Figure 3.2: Home Page of Education Management System

# **3.3.3 Homepage of SoftcareIT**

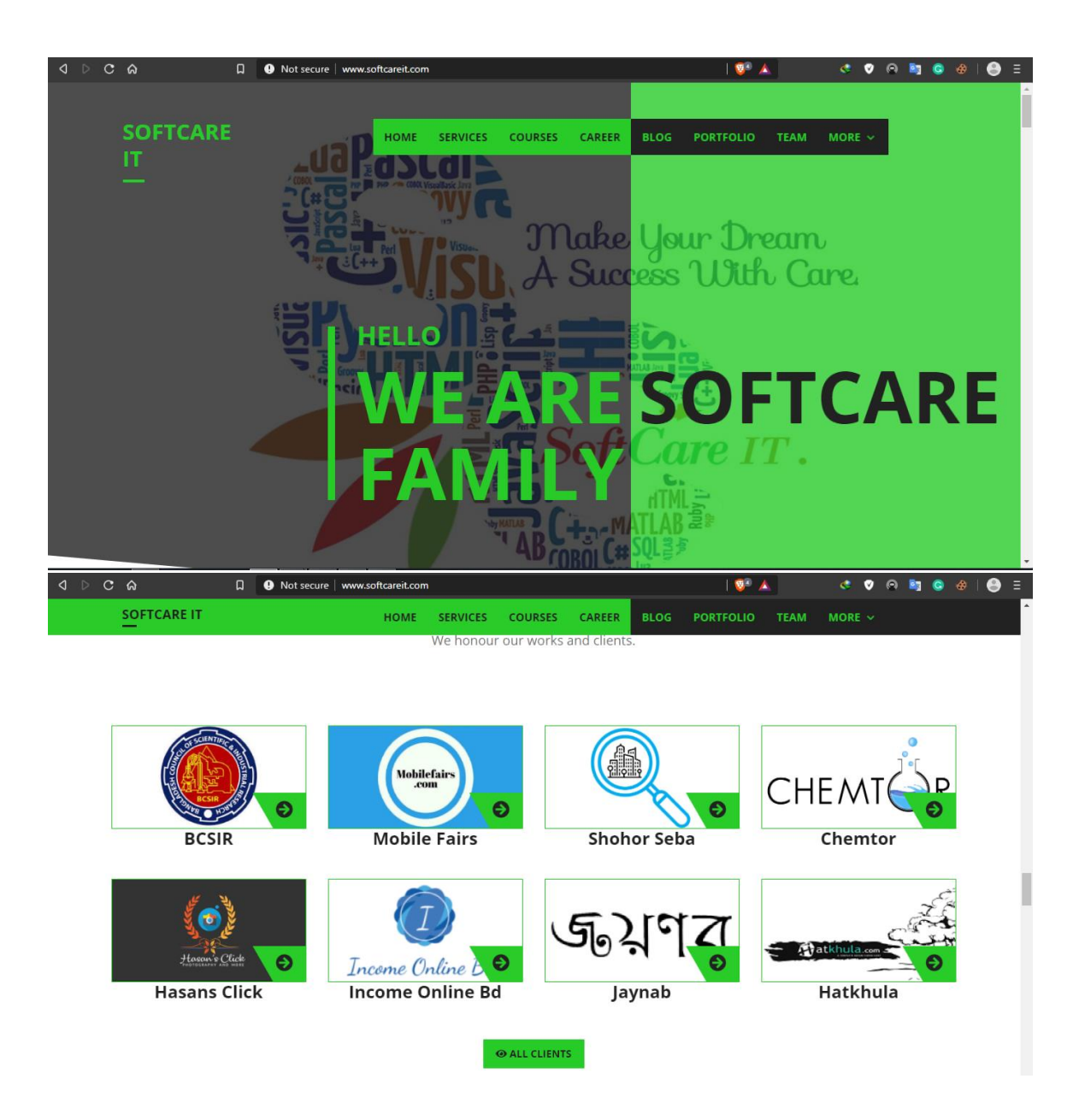

Figure 3.3: Homepage of SoftcareIT

# **3.3.4 Hospital management system design**

The emergency clinic the executives programming is structured so that it covers all the fundamental needs and handles the gathering, in quiet division, outpatient office, physical checkup subtleties, activity theater subtleties, persistent data subtleties and every single other office.

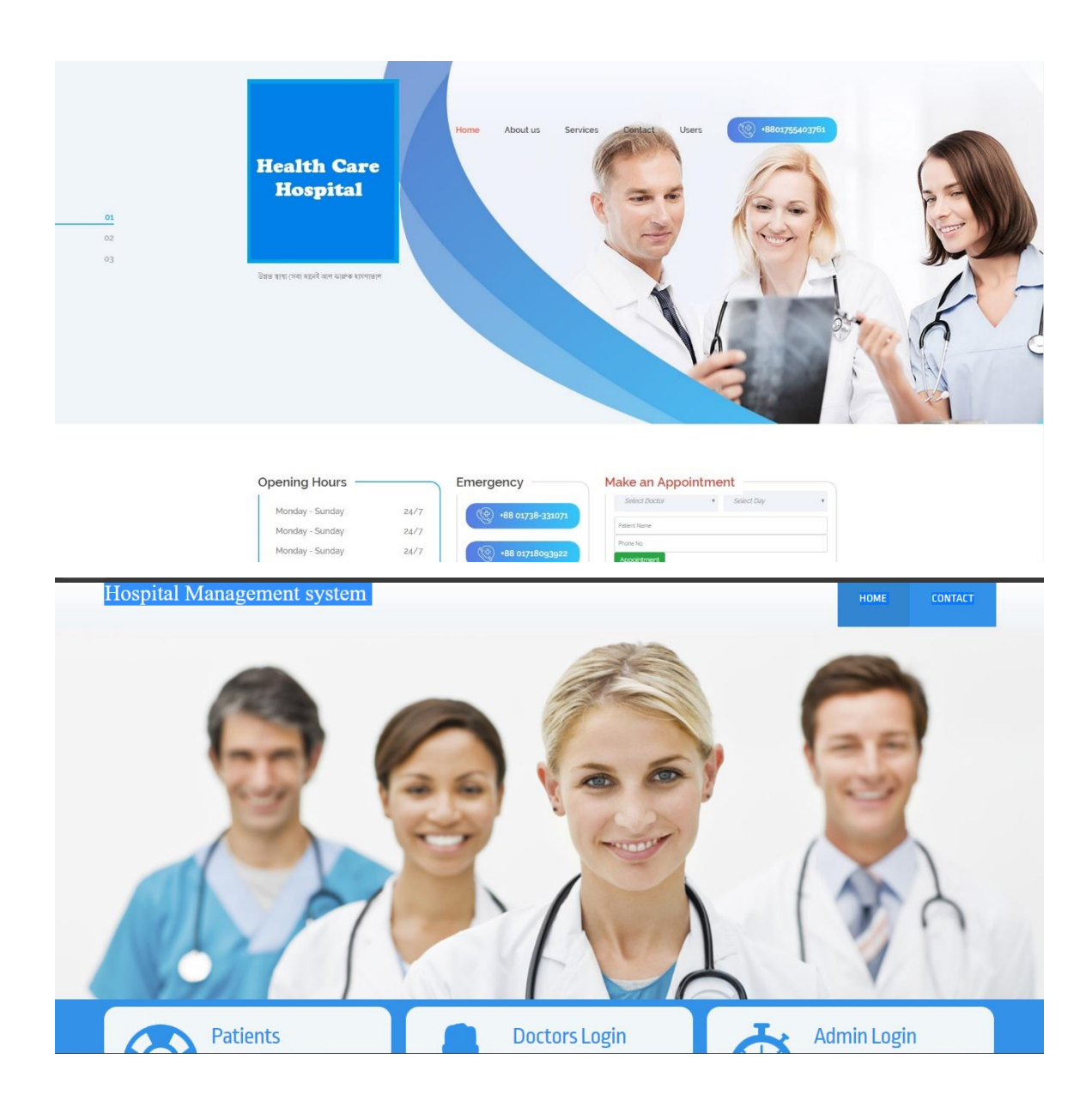

![](_page_25_Picture_0.jpeg)

![](_page_25_Picture_41.jpeg)

Figure 3.4 Hospital management system design

## **3.3.4 Tours & travels management system design**

![](_page_26_Picture_1.jpeg)

![](_page_26_Picture_2.jpeg)

![](_page_27_Picture_40.jpeg)

![](_page_27_Picture_1.jpeg)

 $\textcircled{\tiny{9}}\textcircled{\tiny{9}}\textcircled{\tiny{9}}\textcircled{\tiny{9}}$ @ 2019 TMS . All Rights Reserved

![](_page_27_Figure_3.jpeg)

Figure 3.5: Tours & travels management system design

## **3.4 CHALLENGES**

I have confronted numerous difficulties and through many confusions during this whole internship period. A few contenders are exceptionally expert, and they have numerous aptitudes. In this way, to remain in this activity showcase, one needs to have an additional course and confirmation. For this situation, PHP, HTML, CSS, JavaScript, and BOOTSTRAP, and so on affirmation and preparing give you an additional capability. These days, there is an enormous interest for software engineer Development affirmation. It opens numerous degrees to manufacture ones' vocation. For this educational plan in Bangladesh, there is a tremendous extension to get confirmation and preparing. So on the off chance that one needs to fabricate his profession being developed, he needs this affirmation and preparing. At last, one is prepared to fabricate his profession and have the certainty of getting the new difficulties.

#### **Implementation Tools, Software & Framework**

After getting all resource available in the knowledge and skills about those materials, the following tools were selected to accomplish the project:

- ➢ HTML5
- ➢ CSS3
- ➢ BOOTSTRAP
- ➢ MySQL
- ➢ APACHE
- ➢ PHP
- ➢ CODEIGNITER

Now I am going to discuss all the tools, software & frameworks that I have used.

# **HTML5**

HTML5 is also a mark-up language, which represents structures and contents and the World Wide Web. This is the latest format of HTML having more qualities, features, tags, etc. which made the website to be created more attractive. This is made for the user to feel more comfortable on different browsers on a different device. [5]

![](_page_29_Figure_1.jpeg)

Figure 4.1: Html 5

## **CSS**

The first CSS specification has become an official W3C recommendation in December 1996. Some features of CSS are:

- ➢ Font properties such as typeface, the color of text, backgrounds, and another element.
- $\triangleright$  Text attributes such as spacing between words, letters, and line of text
- ➢ Alignment of text, image, table, and other elements
- ➢ Margin, border, padding, and positioning for most elements

the W3C developed free Unique identification and generic classification of groups of attributes CSS level 2 in May 1998, Superset of CSS, CSS2 includes a number of new capabilities like absolute, relative and fixed positing of elements and index, the concept

of media types, support for aural style sheets and bidirectional text and new font properties such as shadows.

### **CSS3**

CSS3 is the latest version of the CSS specification. However, you cannot say vaguely that CSS3 is

Just a reference to the new feature of CSS, it's the third level in progress in the CSS specification.

There are more features about CSS3 then CSS like new sectors, drop shadows, rounded corners, and multiple backgrounds, animations, transparency and much more. [6]

![](_page_30_Picture_65.jpeg)

Figure 4.2: CSS3

## **BOOTSTRAP**

In the earlier days of Twitter, engineers face too much difficulty to scale and maintain individual applications. Because they used almost any library, they were familiar with to meet front-end requirements. They were looking for its solution to these challenges. Hence they quickly accelerated during Twitter's first Heckweck. By the end of Heckweck, they had reached a stable version which engineers could use across the company.

Bootstrap has grown significantly to encompass basic styles, elegant and durable front-end design patterns with the help and feedback of many engineers. This release represents the first public 1.0 release and the open sourcing of many months of hard work.

![](_page_31_Figure_1.jpeg)

**Figure 4.3: Bootstrap** 

#### **Why Bootstrap?**

Bootstrap is just thought CSS at its core, but it has been built with a flexible pre-processor that offers much more power and flexibility than regular CSS. We gain a range of features like nested declarations, variables, mixings, operations, and color functions; anyway, since Bootstrap is just purely CSS when compiled via Less, I gain two essential benefits.

Firstly, Bootstrap is very easy to import, like just dropping it in the code and go. Second,

once complied, Bootstrap contains nothing but CSS, meaning there are no superfluous images, Flash, or JavaScript. All that remains is simple and powerful CSS for your web development needs. [8]

#### **Why It Works**

Bootstrap usually works by providing a uniform solution to the most common, everyday interface tasks developers come across. At Twitter, It has become one of the most popular tools when starting new applications and sites. It's very extensive, secure and flexible to work for many unique design needs. Moreover, the popularity of bootstrap is being enriched day by day.

#### **MySQL**

Currently, MySQL is the most popular and widely used open-source technology and data storage system. There is no doubt about this. MySQL offers excellent reliability as well as ease of use. Most of the web developer uses a MySQL database to manage the database. It's a free and open-source technology. The most popular benefits of it are easy to use, and it's security.

You can think of a MySQL database as a container that holds string (Text-based) data. You cannot store images, media files, and things of that nature in a database. So there you are in trouble! No problem at all! Here is the solution. The trick is to put those files on the server in folders and just reference name path in the database. [7]

#### **APACHE**

The Apache is a web server. It's the most widely used server software based on the NCSA HTTP server. The development of the Apache server started in early 1995. Day by day, it has been more popular as a web server. It became the first webserver to serve more than 100 million websites.

Apache supports a variety of features, and many implemented as compiled modules that extend the core functionality. These can range from server-side programming language support to core authentication schemes. Some common language interface supports Perl, Python, TCl, and PHP.

![](_page_33_Picture_59.jpeg)

Figure 4.4: Control Panel

PHP is actually a server-side scripting language. It stands for Hypertext Preprocessor. Early in its invention, it has been called a personal home page. This a powerful tool to make dynamic and interactive web pages; this is the widely used, free tools to make a website.

- ➢ PHP is a widely-used, free, and efficient alternative to competitors such as Microsoft's ASP.
- ➢ PHP code can be mixed with any other languages like HTML or various template engines or web frameworks.
- $\triangleright$  PHP is the most popular web language to the developers for having a huge benefit of it.

Their many frameworks are working with PHP. Besides Symphony, Zend, Laravel, Code Igniter are also popular nowadays working with PHP code.

![](_page_34_Picture_43.jpeg)

Figure 4.5: PHP Example

## **Testing Process**

There are two basic classes of testing. The fundamental difference between these two classes, clarified by definition below:

- ➢ Off-white box testing or functional testing is the testing that ignores the internal mechanism of the system and focuses on the output generated.
- ➢ White box testing or structural testing is the testing that takes into account the internal mechanism of a system.

# **CHAPTER 4 COMPETENCIES AND SMART PLAN**

#### **4.1 Competencies Earned**

I have an internship on Web Application And Web Page Design And Development from SoftCareIT. From this internship, I can learn about the underlying command. The internship gives me confidence for the future. Some problems were found during the internship which is given below-

1. Database design and database normalization.

Solutions: My team leader and project manager help me how to create, design, and diagram creation and complete.

#### 2. MVC model

Solution: It's vital to full knowledge about the MVC model. Model view and controller. CodeIgniter is this kind of framework. In there, my team leader helps me how it works and gives me a simple task for that. Complete a simple project and then got a clear Concept about it.

## 3. Work with database and form:

Solution: Database is one of the common parts of most of the projects. Moreover, working with this may be very critical, but using this framework attach the database and work with the dynamic process.

#### **4.2 Smart Plan**

A learning result is a determination of what an understudy ought to learn as the aftereffect of a time of point by point and bolstered study. I adapted enormously in the length of the entry level position. Here are a few models:

### **Professional Learning-**

- $\triangleright$  Exercising leadership
- ➢ Behaving professionally.
- $\triangleright$  Behaving ethically.
- ➢ Listening effectively.
- ➢ Dressing appropriately.
- ➢ Addressing colleagues and superiors appropriately.
- $\triangleright$  Allocating time effectively.
- > Teaching others.
- $\triangleright$  Adapting effectively to changing conditions.
- ➢ Participating as a member of a team.

#### **4.3 REFLECTIONS**

There are exceptionally expert, and they have numerous aptitudes. So to remain in this activity showcase, one needs to have an additional course and accreditation. For this situation, PHP, HTML, CSS, JavaScript, and BOOTSTRAP, and so on confirmation and preparing give you an additional capability. These days, there is an enormous interest for software engineer Development affirmation. It opens numerous degrees to fabricate ones' vocation. For this educational program in Bangladesh, there is a colossal extension to get accreditation and preparing. So, on the off chance that one needs to fabricate his profession being developed, he needs this affirmation and preparing. At last, one is prepared to assemble his profession and have the certainty of getting the new difficulties.

#### **A website is great platform for building trust.**

Particularly for IT-related organizations, your site is the absolute initial introduction clients have of your item. On the off chance that you have an ineffectively planned site, there's a high possibility you'll lose traffic and even clients. Along these lines, you ought to make a decent impact on your clients to construct trust through the site.

## **CHAPTER 5**

## **CONCLUSION AND FUTURE SCOPE**

#### **5.1 Discussion and Conclusion**

While developing these projects I have used the CodeIgniter system. Which works using the MVC model. MVC means model view control. This work is helping me to advance in the intelligent and crucial addition of my work procedure. I work with bootstrap for the responsive site plan. I finished this database and composed the entirety of my inquiries in the model. This work encourages me to build my database information. Any PHP sensible or logically issue can fathom utilizing this server language. It's astounding karma for me that I work with this undertaking.

All things considered, I improve my rationale, database information, and front-end plan. After complete my undertaking, I am totally getting any sorts of involvement with website composition and advancement and programming. In addition, I think its requirement for my future life and help me to accomplish something better.

#### **5.2 Scope for Further Career**

<span id="page-37-0"></span>I intend to incorporate this application with the webpage of Web Application And Web Page Design And Development for the administration so the individuals will be exceptionally profited on account of having ongoing information about the extension. I need to add a few highlights to this application.

The task has been done doesn't imply that it's simply the beginning of this venture. Thus there are a few plans also to create it later. Ideally, the framework will be refreshed consistently as client order. Besides, I generally attempt to improve this task and better with the goal that this framework can be one of the most available online frameworks to use for a wide range of clients. To work with a dynamic and free stable programming and furthermore in a difficult situation where there is a chance of personal growth strategy, individual and gathering based work that make extreme pioneers who lead the activity market and gives one this chance. It is a great idea to create and ascend up high for an individual or for an association to go in such a high degree.

## **REFERENCES**

- [1] SoftcareIT: https://www.softcareit.com// [last access 30 Oct 2019]
- [2] SoftcareIT: Page: https://www.facebook.com/softcareITBD/
- [3] CodeIgniter: https://www.codeigniter.com [ last access 04 Oct 2019]
- [4] Portfolio: http://fahad.com.nu/ [last access 30 Oct 2019]
- [5] PHP: https://php.net/manual/en/index.php [last access 03 Sept 2019]
- [6] HTML5: http://www.w3schools.com/ [last access 02 Aug 2019]
- [7] CSS3: http://www.w3schools.com/ [last access 03 Aug 2019]
- [8] MySQL: http://www.w3schools.com/ [last access 02 Sept 2019]
- [9] Bootstrap: http://getbootstrap.com/ [last access 10 Oct 2019]
- [10] Tutorialspoint: https://www.tutorialspoint.com [last access 3 Oct 2019]
- [11] M. K. A. I. S. Cheshire, "Internet Engineering Task Force," IETF, 05 May 2019.
- [Online]. Available: https://www.ietf.org/rfc. [Accessed 25 April 2019]
- [12] "9tut Tutorials," Null, 05 April 2019.[Online]. Available: http://www.9tut.com/osi-

model-tutorial. [Accessed 25 March 2019]

### **Appendix A: Internship Reflection**

I am so delighted and thankful to be able to finish my Internship successfully. I need to thank my honorable supervisor, Mr. Ahmed Al Marouf. who was constantly prepared to respond to my inquiries and tell me the best way to disentangle the appointed goals. Over the couple of months, a great deal of things has changed for me. Pondering my internship and making a move dependent on what I have realized and experienced can be just as significant as the internship itself. This overwhelming thought is gradually decreasing in the wake of having such a mind-blowing time with the SoftcareIT.This internship has been very significant for me, as I am going to start my carrier soon and I'll be able to apply the experiences I've gained from this internship period.

I believe that, one of the best things that matters, is that what I am willing to collect from this internship is the cooperation and precisely how every person cooperates flawlessly. Everybody right here has their place and they consistently surpass desires. I'm regarded I had the chance to work with all and sundry and be a piece of the group notwithstanding the fact that it was once simply for a quick timeframe.

#### **Appendix B: Company Detail**

SoftCareIT was founded and incorporated in Bangladesh in 2016. It offers a wide scope of Business Solutions alongside Management Consulting administrations for corporates or people. It has broad experience of taking a shot at various Platforms from Proprietary to Open Source alongside a few gadget bases. The organization's essential administrations incorporate Offshore Software Development, Software tweaked, App Development, Cloud Service, Database Application Implementation and Maintenance. Web Application and Portal upkeep, Graphics Design work with on location Support and administrations.

SoftcareIT is working to gain success in creating software program focusing on the Bangladesh market. We additionally choose to obtain the following targets in the course of our development recreation in the software program industry:

Building a process-oriented software development group for excessive first-rate assurance Implementing latest software program improvement methodologies by ensuring desirable documentations Development and utilization of neighborhood IT know-how and talents.

Office Address:

House  $\# 51/A/1$ , 1st Floor

West RazaBazar Road, Panthapath

Dhaka, Bangladesh